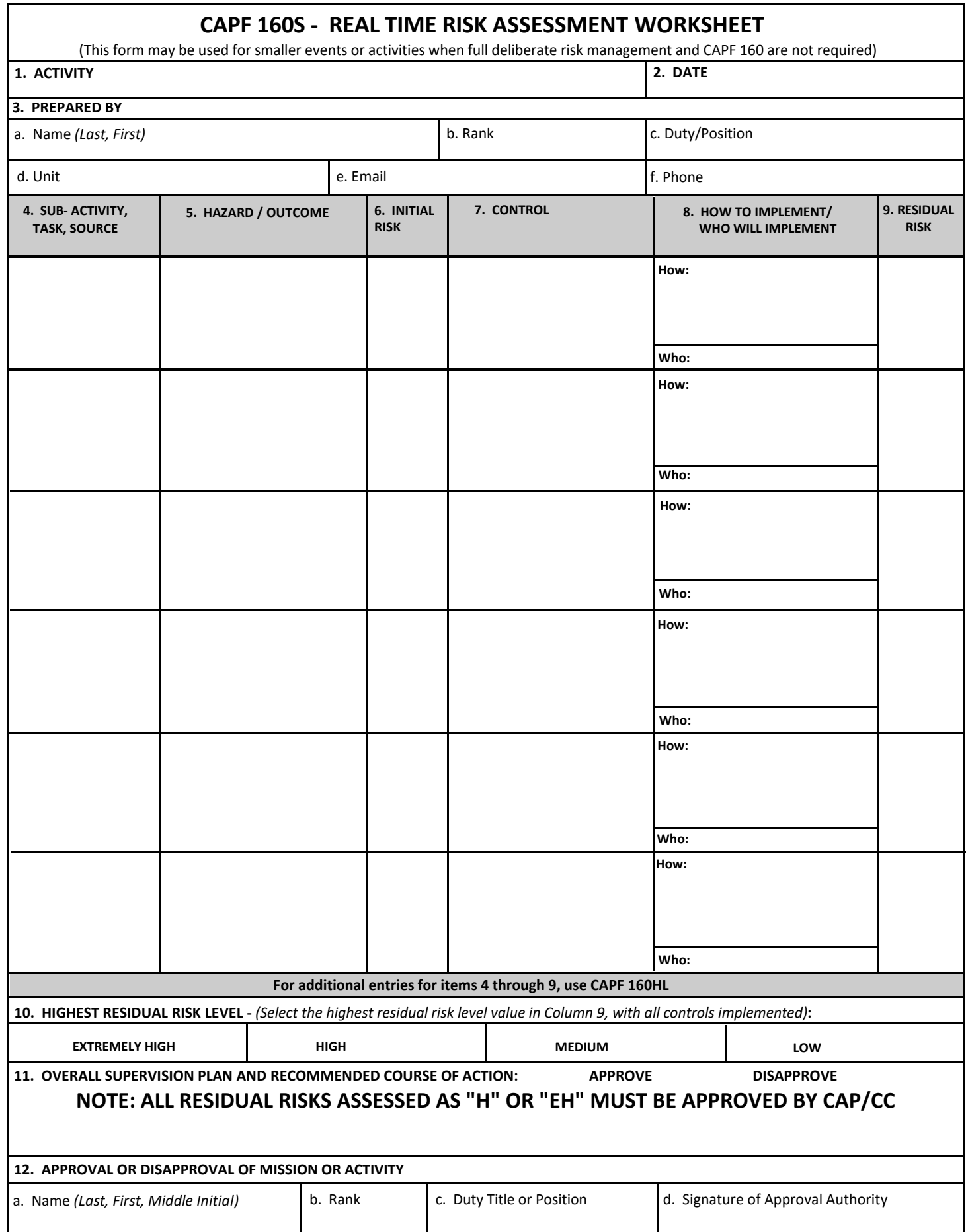

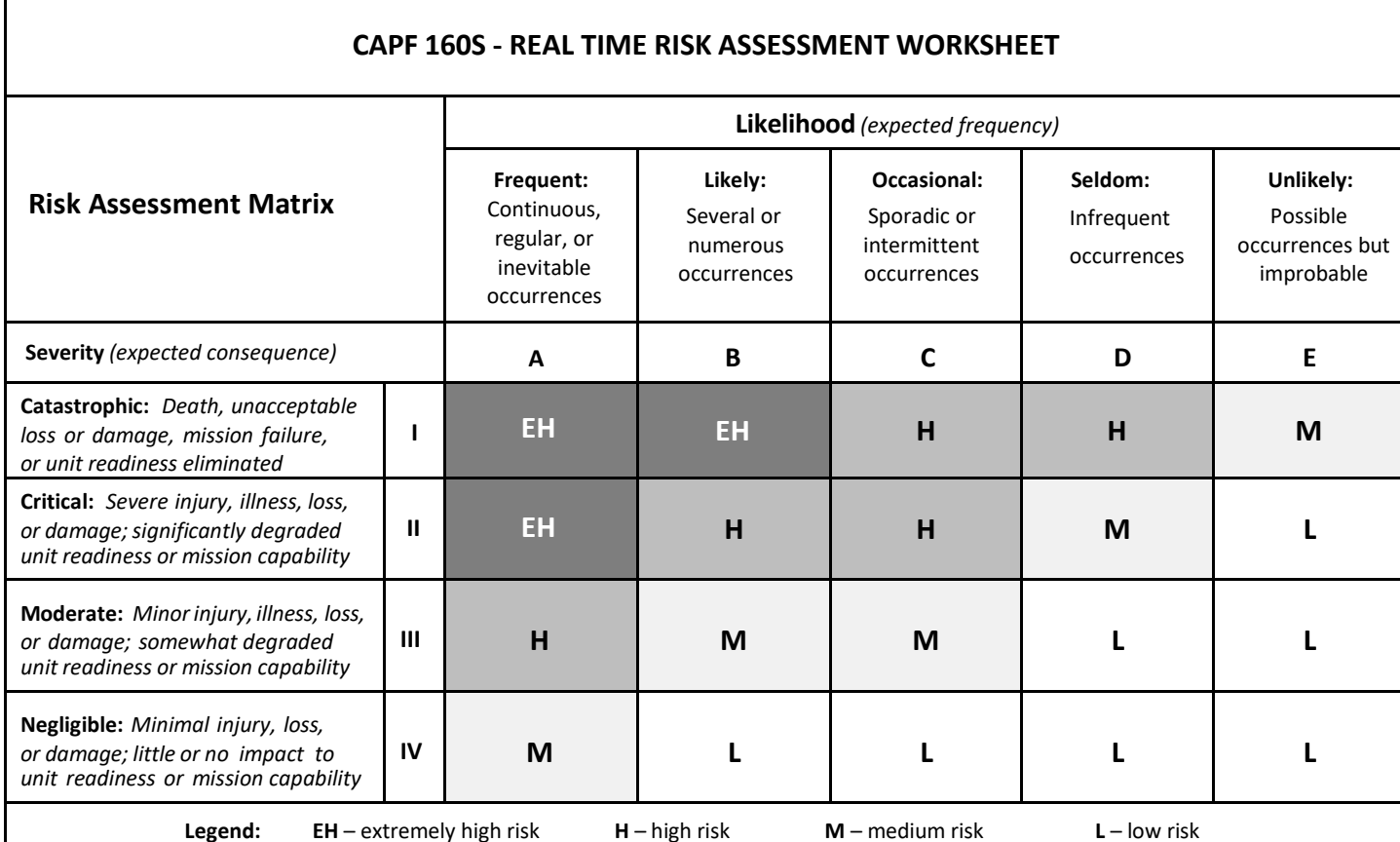

## **NOTE: All residual risks identified as "H" or "EH" must be approved by CAP/CC**

## **Instructions for Completing CAPF 160S - Real Time Risk Assessment Worksheet**

**NOTE: This form is to be used for smaller events or activities that do not require the use of the CAPF 160, as directed in CAPR 160-1. This form also serves as a guide for informal pre-activity risk assessments, pre-activity risk safety briefings, and as an instructional aid to reinforce the use of risk assessments and risk management in all CAP events and activities.**

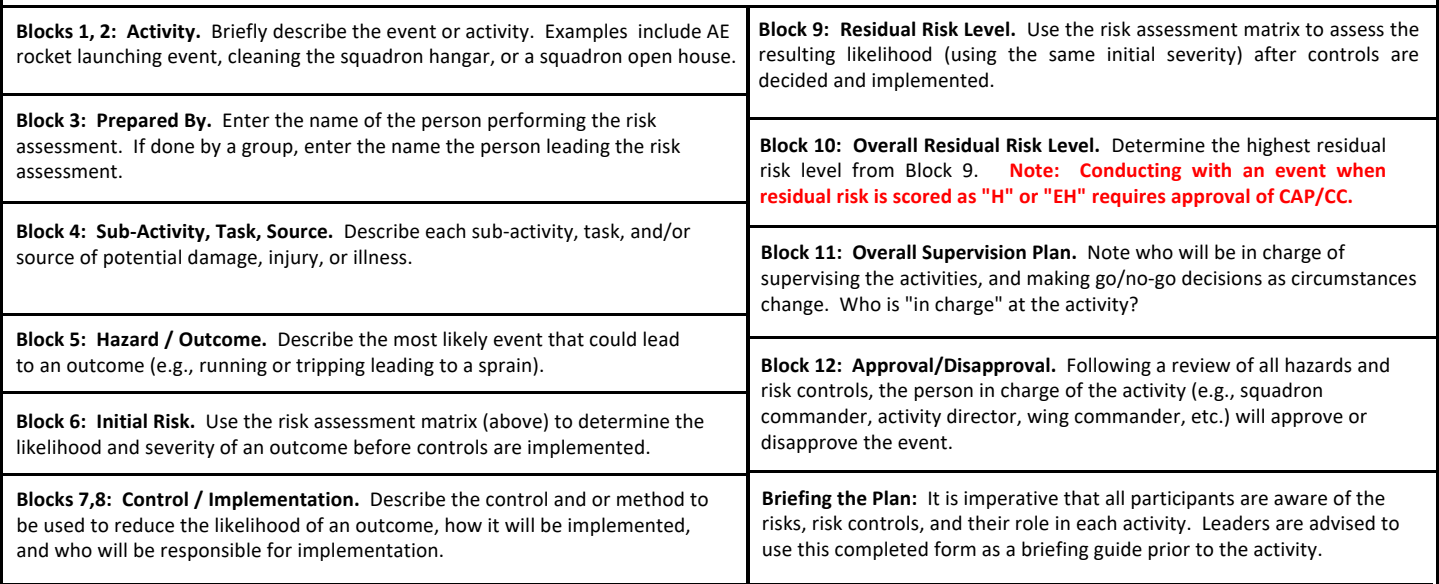

**AFTER-ACTION FEEDBACK AND LESSONS LEARNED:**